# Components

Behavior is the table's dynamic reactions to user interactions or system events.

## Sticky Row/Column

Column

Header

Remains visible and fixed in its position on the screen, even when a user scrolls through the rest of the table. This feature is often used for headers or important data to ensure they're always accessible as the user navigates the table. Play prototype to see sticky behavior. Sticky behavior is implemented through property in code.

| Column Header             | Column Header        | Column Header       | Column Header         | Column Heade         |  |  |  |
|---------------------------|----------------------|---------------------|-----------------------|----------------------|--|--|--|
| Detail                    | Detail               | Detail              | Detail                | Detail               |  |  |  |
| Detail                    | Detail               | Detail              | Detail                | Detail               |  |  |  |
| Detail                    | Detail               | Detail              | Detail                | Detail               |  |  |  |
| Detail                    | Detail               | Detail              | Detail                | Detail               |  |  |  |
| <b>Row.</b> The header ro | ow is sticky when so | crolling up and dow | n to allow users to s | see column titles or |  |  |  |

Column Header

essential header information are constantly accessible.

Column Header

|        |        |        | пеацеі |        |
|--------|--------|--------|--------|--------|
| Detail | Detail | Detail | Detail | Detail |
| Detail | Detail | Detail | Detail | Detail |
| Detail | Detail | Detail | Detail | Detail |
| Detail | Detail | Detail | Detail | Detail |
| Detail | Detail | Detail | Detail | Detail |
| Detail | Detail | Detail | Detail | Detail |
| Detail | Detail | Detail | Detail | Detail |
| Detail | Detail | Detail | Detail | Detail |

**Vertical Scrolling** 

Allows users to move up and down within a table to view content that is not currently visible on the

screen. This behavior is essential for tables with many rows that cannot all be displayed at once. It uses

indicates the edge to emphasize the difference between the sticky column and the cells behind it.

## infinite scroll.

Column Header Column Header Column Header Column Header

|        |        | Detail | Detail | Detail |
|--------|--------|--------|--------|--------|
| Detail | Detail | Detail | Detail | Detail |
| Detail | Detail | Detail | Detail | Detail |
| Detail | Detail | Detail | Detail | Detail |
| Detail | Detail | Detail | Detail | Detail |
| Detail | Detail | Detail | Detail | Detail |

### **Column Header** Column Header

Detail

Detail

Detail Detail Detail Detail Detail Detai

Detail

**Column Header** 

**Column Header** 

Detail

**Column Header** 

Detail

Col

Detai

Lets users move left and right within a table to see content that extends beyond the screen's width. This

is particularly useful for tables with a large number of columns. It uses infinite scroll.

|   | Detail                | Detail               | Detail | Detail              | Detail                                  | Detai |
|---|-----------------------|----------------------|--------|---------------------|-----------------------------------------|-------|
|   | Detail                | Detail               | Detail | Detail              | Detail                                  | Detai |
|   | Detail                | Detail               | Detail | Detail              | Detail                                  | Detai |
|   | Detail                | Detail               | Detail | Detail              | Detail                                  | Detai |
|   | Detail                | Detail               | Detail | Detail              | Detail                                  | Detai |
|   | Detail                | Detail               | Detail | Detail              | Detail                                  | Detai |
|   |                       |                      |        |                     |                                         |       |
|   |                       |                      |        |                     |                                         |       |
|   |                       |                      |        |                     |                                         |       |
| ٧ | irtual Scrolling      |                      |        |                     |                                         |       |
| N | lodel) at any given t | time. As the user sc |        | s or columns are re | e DOM (Document (<br>emoved from the DC | •     |

# **Accessibility**

V Do

Provide alternative text.

<By assigned dev>

**Usage Guidelines** 

✓ Able to to navigate through keyboard (2.1.1 Keyboard Operability)

✓ Has a contrast ratio of at least 4.5:1 for small text (WCAG 2.0 1.4.3)

\$0.11

Detail

Always implement infinite scrolling for data tables.

🔽 Do

🔽 Do

Right align price data.

Table controls (e.g., title, alerts, search terms) have

no predefined width constraints. Product teams

| should set appr  | opriate bo                                           | oundaries,                     | ensuring titles |  |                   |                                                 |                        |  |
|------------------|------------------------------------------------------|--------------------------------|-----------------|--|-------------------|-------------------------------------------------|------------------------|--|
| are concise and  | d easily un                                          | derstanda                      | able. For       |  |                   |                                                 |                        |  |
| instance, use "1 | 23 reports                                           | s" instead                     | of lengthy      |  |                   |                                                 |                        |  |
| labels like "123 | •                                                    |                                | • •             |  |                   |                                                 |                        |  |
|                  | •                                                    | •                              |                 |  |                   |                                                 |                        |  |
|                  | identities." For best display practices, collaborate |                                |                 |  |                   |                                                 |                        |  |
|                  | with the UX team for guidance on data                |                                |                 |  |                   |                                                 |                        |  |
| simplification.  | simplification.                                      |                                |                 |  |                   |                                                 |                        |  |
|                  |                                                      |                                |                 |  |                   |                                                 |                        |  |
|                  |                                                      |                                |                 |  |                   | a Search Torres of Search Torres                | Turn                   |  |
|                  | 123 Title Alerts: Alert c. Search Term               | s c Search Terms • Fifter Item |                 |  | 123 Title Alerts: | Alert     a. Search Torres     a. Search Torres | Terms                  |  |
|                  | Column Header Column Header                          | Column Header Column Header    | _               |  | Column Header     | Column Header Column                            | Header Column Header ↑ |  |
|                  | Detail Detail  Detail Detail                         | Detail Detail  Detail Detail   |                 |  | Detail            | Detail Detail  Detail Detail                    | Detail Detail          |  |
|                  | Detail Detail                                        | Detail Detail                  |                 |  | Detail            | Detail Detail                                   | Detail                 |  |
|                  | Detail Detail                                        | Detail Detail                  |                 |  | Detail            | Detail Detail                                   | Detail                 |  |

O Don't

controls.

Avoid setting minimum/maximum width for table

\$0.11

Avoid using pagination. While it exists due to documentation practices, it's not intended for

Don't center or left align price data.

\$0.11

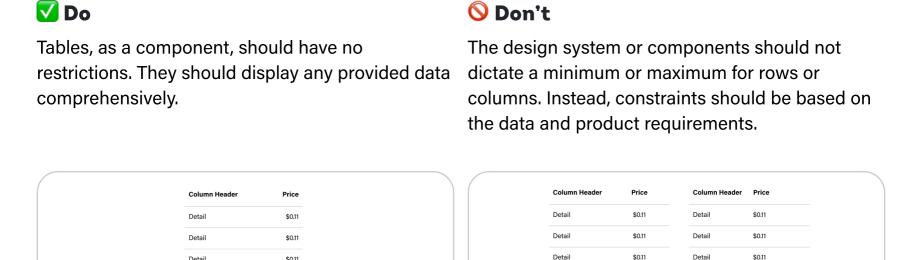

O Don't

| 123 Title A   | lerts: Alert | Search Ten    Search Ten | <ul> <li>Filter Item</li> </ul> | Action          |  |  | 123 Title    | Alerts: Alert | Search Terms     Search Terms | • Filter Item | ② Acti        |
|---------------|--------------|--------------------------|---------------------------------|-----------------|--|--|--------------|---------------|-------------------------------|---------------|---------------|
| Column Header | Column I     | leader (                 | olumn Header                    | Column Header ↑ |  |  | Column Heade | er Column H   | eader Colu                    | nn Header     | Column Header |
| Detail        | Detail       |                          | etail                           | Detail          |  |  | Detail       | Detail        | Detai                         |               | Detail        |
| Detail        | Detail       | 0                        | etail                           | Detail          |  |  | Detail       | Detail        | Detai                         | ı             | Detail        |
| Detail        | Detail       |                          | etail                           | Detail          |  |  | Detail       | Detail        | Detai                         | ı             | Detail        |
| Detail        | Detail       | 0                        | etail                           | Detail          |  |  | Detail       | Detail        | Detai                         | ı             | Detail        |
| Detail        | Detail       |                          | etail                           | Detail          |  |  | Detail       | Detail        | Detai                         | ı             | Detail        |
| Detail        | Detail       | 0                        | etail                           | Detail          |  |  | Detail       | Detail        | Detai                         | ı             | Detail        |
| Detail        | Detail       | 0                        | etail                           | Detail          |  |  | < 1 /        | 2 3 4 5       | •                             |               |               |
| Detail        | Detail       |                          | etail                           | Detail          |  |  |              |               |                               |               |               |
| Detail        | Detail       | C                        | etail                           | Detail          |  |  |              |               |                               |               |               |
| D             |              |                          |                                 | P-1-2           |  |  |              |               |                               |               |               |

actual use. \*(End of Phase 4)

O Don't

# **Changelogs:**

11/21/2023 - For default padding - left right: spacing-3 top bottom: spacing 4 For comfortable padding: left right: spacing-4 top bottom:

spacing 5 (EI)

# Modal

- Overview Anatomy
- Props

Sizes

 Accessibility Usage Guidelines

Behaviors

**Overview** 

Dialogs that interrupts a user's page experience when presenting secondary content overlayed above the main content.

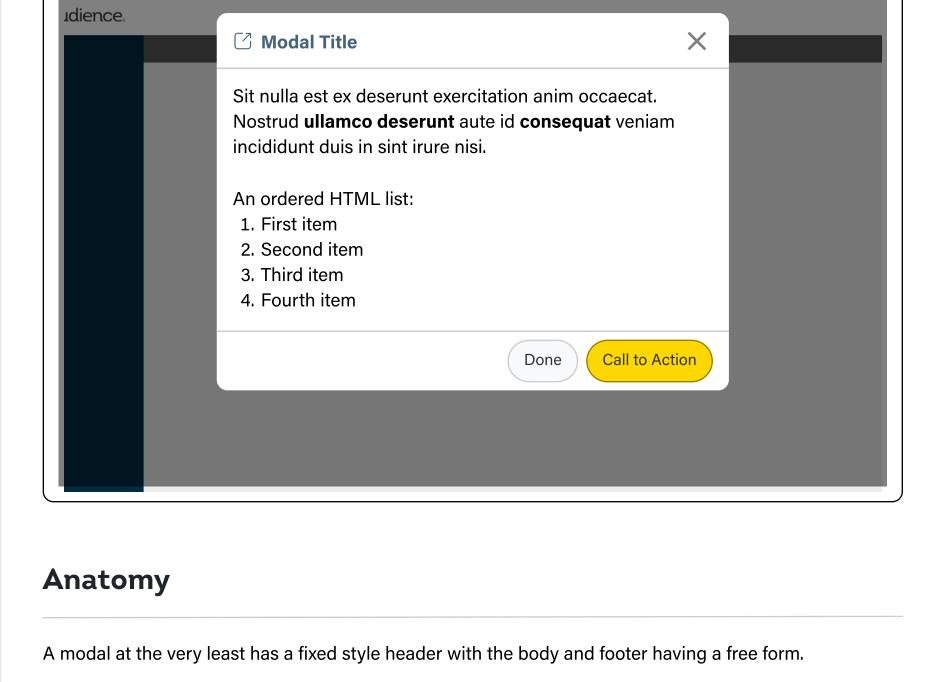

Nostrud **ullamco deserunt** aute id **consequat** veniam 5 incididunt duis in sint irure nisi.

Sit nulla est ex deserunt exercitation anim occaecat.

☑ Modal Title

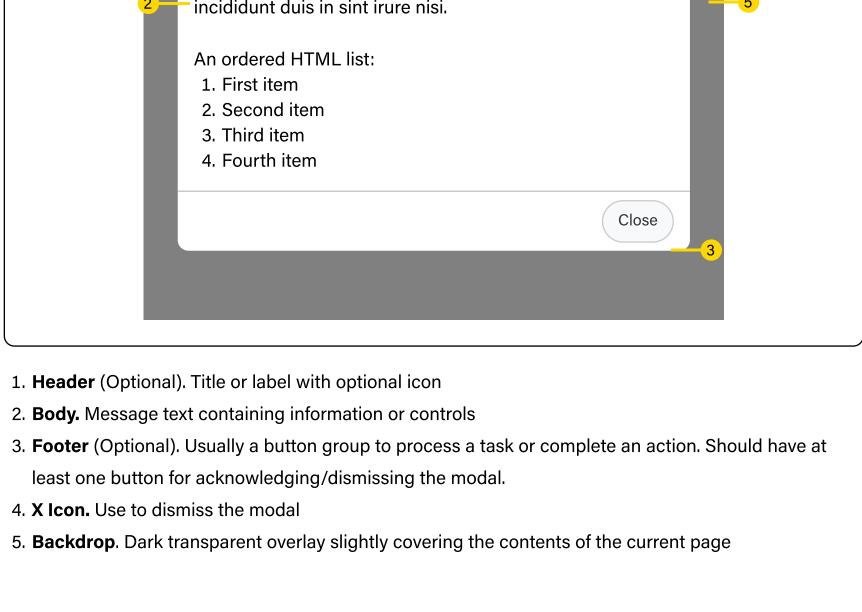

- <By assigned dev>
- **Sizes**

Launch Modal

Launch Modal

- Default size mainly used for short and simple tasks

**Props** 

## Medium Best when showing form based UI

Large

**Small** 

two column layouts

Full-width

use cases

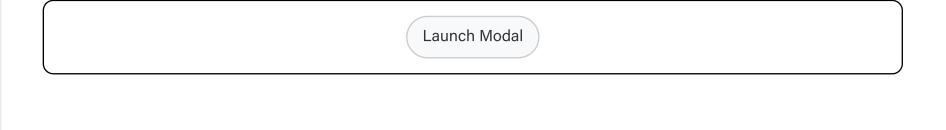

Fully customizable modal that occupies 100% of the viewport best used for free form content in different

Launch Modal

Best for showing complex workflow or processes, or when horizontal space is necessary to accomodate

**Behaviors** 

**Prevent Page Scrolling** 

Max Height & Content Overflow

Once modal is opened, scrolling the main container behind the modal should be disabled

Launch Modal

```
However providing a maximum height provides best practice to detect when the content of the body
should overflow and allow vertical scrolling.
     Modal max-height is determined using:
```

Initially, the height of a modal is relative to the amount of content in the body.

100vh - (top + bottom offset) = modal max-height

100% - (header height + footer height) = body max-height

incididunt duis in sint irure nisi.

An ordered HTML list:

1. First item

2. Second item

3. Third item 4. Fourth item

1. Traps the focus inside the modal container

4. Last focusable element would be the x icon (close)

3. After the body section, focus moves to the footer when available,

unless a specific order is specified

Scrolling starts when body max height is:

# ence.

X ☑ Modal Title

Sit nulla est ex deserunt exercitation anim occaecat.

Nostrud **ullamco deserunt** aute id **consequat** veniam

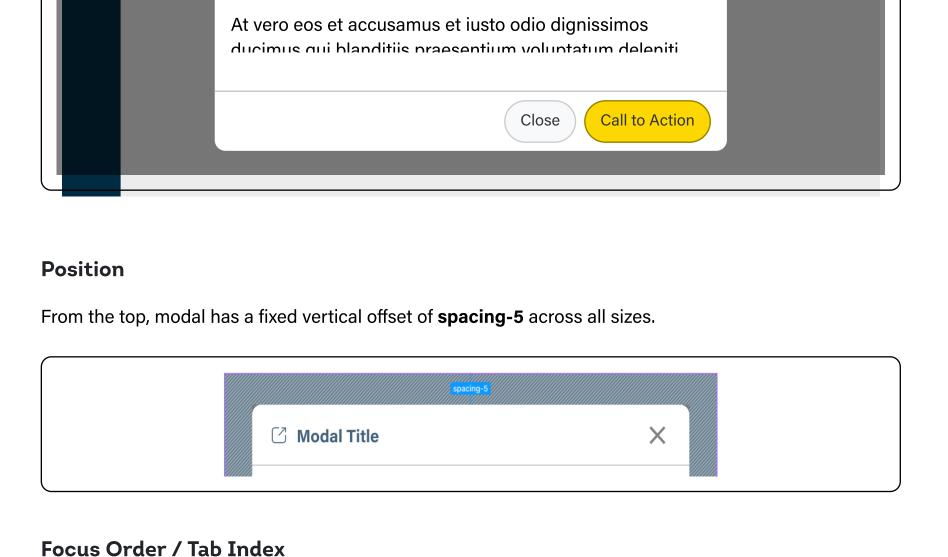

2. Focus starts with the first interactive element in the body then moves through a logical tabbing order

## Since a modal acts as a way of showing secondary content, it is important to provide ways for users to go back to the main content anytime. A modal can be dismissed using the ff: 1. X icon 2. Close or Cancel (or any other related action) button

Dismissing a Modal

3. Clicking the backdrop

4. Keyboard **Esc** key

Responsiveness

**Modal Size** 

Small

Medium

Large

Accessibility

☑ Modal Title Sit nulla est ex deserunt exercitation anim occaecat. Nostrud ullamco deserunt aute id consequat veniam

incididunt duis in sint irure nisi.

Call to Action

Viewport

**Extra Small** 

100%

100%

100%

Close

An ordered HTML list:

1. First item

2. Second item 3. Third item

4. Fourth item

- Since size is based on breakpoints, modal should stay the same size as long as breakpoint is >= modal size.

| ☑ Has a contrast ratio of at least 4.5:1 for                                        | or small text (WCAG 2.0 1.4.3)                                           |
|-------------------------------------------------------------------------------------|--------------------------------------------------------------------------|
| ☑ Titles must be clear and purposeful. In labeled properly (S.C 2.4.6 Heading and L | n the case that header section is hidden, modal must still be<br>Labels) |
| ☑ Able to to navigate through keyboard                                              | İ                                                                        |
| ☑ When the modal opens, focus is trappe                                             | ped within it (SC 2.1.2 No Keyboard Trap, 2.4.3 Focus Order)             |
| ☑ Provide role="dialog" for modals                                                  |                                                                          |
| Usage Guidelines                                                                    |                                                                          |
|                                                                                     | X SHARE LINK X                                                           |

O Don't

O Don't

in this case

O Don't

O Don't

No more than one transactional button.

Don't use Sentence case or All-caps

Avoid scrolling horizontally, use bigger modal sizes

Avoid complex processes inside a modal

**Other Breakpoints** 

size-width-regular

size-width-wide

size-width-full

V Do

clear.

🔽 Do

content

V Do

🔽 Do

🔽 Do

Use Title case for modal headers. Keep it short and

Use appropriate modal sizes based on intended

https://tinyurl.com/xyz

○ 30 Days ○ 60 Days ○ 90 Days

Use modals for simple, short term tasks or

V Do

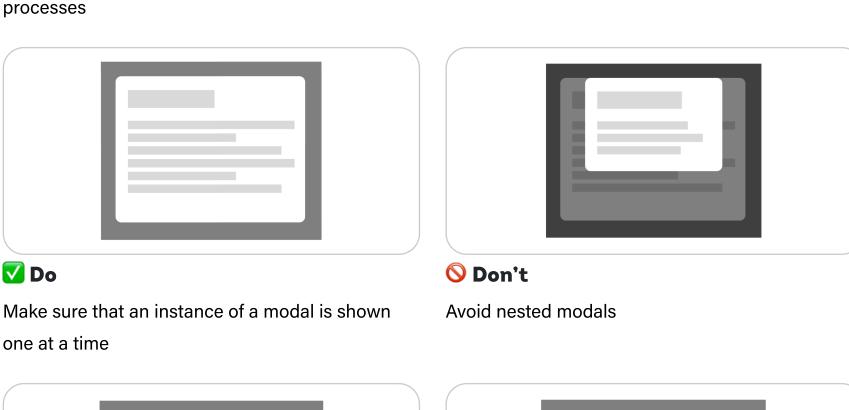

should have primary or default intents. Follow button placement & order guidelines

Break footer in two sections(left & right), when

Left section fo buttons with the least emphasis

there are many buttons present.

Only one transactional button. Additional buttons

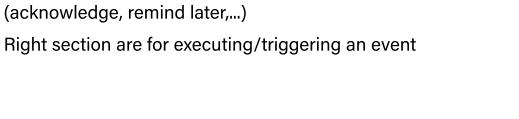

**Changelogs:** 09/06/23 - Initial doc release (Raul)